# How To Unlock Document

If you ally infatuation such a referred How To Unlock Document book that will give you worth, get the certainly best seller from us currently from several preferred authors. If you desire to comical books, lots of novels, tale, jokes, and more fictions collections are as a consequence launched, from best seller to one of the most current released.

You may not be perplexed to enjoy all ebook collections How To Unlock Document that we will utterly offer. It is not on the order of the costs. Its approximately what you dependence currently. This How To Unlock Document, as one of the most dynamic sellers here will certainly be in the course of the best options to review.

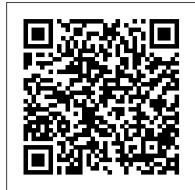

Word 2007 All-in-One Desk Reference For Dummies Advanced Micro Systems Sdn Bhd Maximize your use of Apple's unique office productivity suite Dedicated Mac fans love the convenience and practicality of Numbers spreadsheets, Pages word processing, and Keynote presentations, the components of the iWork suite. This guide cuts to the chase, packed with tips and advice for getting the most from the newest version of these applications. It provides the basics on each application and how they work together, intermediate information, and cool ways to enhance your presentations and documents and create reports that analyze and interpret your data. The iWork productivity suite provides spreadsheet, word processing, and presentation applications that Mac users love; this guide helps you make the most of each one Presents the essential information about the newest version of iWork in addition to tips and more advanced advice for making Numbers, Pages, and Keynote produce exactly what you want Shows how to create compelling and lively presentations, use formulas and functions to generate reports, format a variety of documents, and much anyone who needs to support, troubleshoot, or optimize OS X Yosemite. This more iWork Portable Genius offers Mac aficionados the hip tips and tricks that maximize the power of the iWork suite.

#### macOS Support Essentials 10.12 - Apple Pro Training Series Elsevier

This new edition is a hands-on guide for developers and administrators who want to use the power and flexibility of Couchbase Server 4.0 in their applications. The second edition extends coverage of N1QL, the SQL-like query language for Couchbase. It also brings coverage of multiple new features, including the new generation of client SDKs, security and LDAP integration, secondary indexes, and multidimensional scaling. Pro Couchbase Server covers everything you need to develop Couchbase solutions and deploy them in production. The NoSQL movement has fundamentally changed the database world in recent years. Influenced by the growing needs of web-scale applications, NoSQL databases such as Couchbase Server provide new approaches to scalability, reliability, and performance. Never have document databases been so powerful and performant. With the power and flexibility of Couchbase Server, you can model your data however you want, and easily change the data model any time you want. Pro Couchbase Server shows what is possible and helps you take full advantage of Couchbase Server and all the performance and scalability that it offers. Helps you design and develop a document database using Couchbase Server. Covers the latest features such as the N1QL query language. Gives you the tools to scale out your application as needed.

#### Apple Pro Training Series Adobe Press

Unlock the power of Pages for Mac and iPad! Version 4.0, updated October 10, 2023 Discover how to make the most out of Pages! In this fully revised fourth edition, Michael E. Cohen digs deep into Pages, unearthing the nuggets of knowledge you need to make your work shine. Create complex documents of all sorts on your Mac or iPad, sync them via iCloud, and share them with other people.n Apple's Pages word processor is a big, rich app with hundreds of features tucked away in nooks and crannies, making Michael E. Cohen's comprehensive book an essential resource for newbies and experts alike. Whether you prefer to dive into the details or get quick help with a particular feature, this book has got you covered. Note: This edition of the book focuses primarily on the Mac and iPad versions of Pages, although it does cover the iPhone and web versions of the app to a limited extent. In this thoroughly revised fourth edition, Michael expands his already extensive guide, detailing all the changes Apple has made to Pages since the last version of the book was released, including support for macOS 14 Sonoma and iPadOS 17. Among many other new and updated features, learn about using Mail as a top-notch primer for anyone who needs to support, Merge, adding and working with 3D images, and collaborating with other users on a document. troubleshoot, or optimize macOS High Sierra. This guide provides You'll also learn how to find features that have been moved or renamed. With Michael's help, you can navigate Pages like a pro. You'll also learn how to: • Find all the tools you need, whether on a Mac or an iPad • Do everyday word processing, including working with fonts, tabs, indents, rulers, search and replace, spell checking, and more • Format longer, more complex documents, with customized headers, footers, page numbers, tables of content, footnotes, and section breaks • Manage styles, including paragraph styles, character styles, list styles, and object styles • Create your own templates, complete with layout objects • Master the many multi-touch gestures in iPadOS that give you pinpoint control over page elements • Include complex tables and charts and make them look exactly the way you want • Customize layout and manipulate graphics like a pro • Collaborate with others in real time using iCloud • Share your documents across devices, using Mac, iPad, iPhone, or almost any web browser

## <u>Programming with Quartz</u> SAGE Publications

A complete guide to the world's most popular word processing software Microsoft Word is the most popular word processing software on the planet, and the most-used application in the Microsoft Office productivity suite. Along with the rest of Office, Word has been enhanced with new features and capabilities in the 2010 version. Word's many users will find new things to learn and use in Word 2010, and this all-in-one guide gets them up to speed while providing a reference for taking Word to the next level. Word is the topselling application in the Microsoft Office suite and is the leading word processing software Both newcomers to Word and experienced users will need instruction in Word 2010's new features, including online editing capabilities, online document collaboration, and an improved search function Nine minibooks cover Word basics, editing, formatting, inserting bits and pieces, publishing documents, using reference features, mailings, customizing Word, and special features for developers Word 2010 All-in-One For Dummies makes it easier for Word users everywhere to get up and running with Word 2010 and its new features.

## Take Control of Pages, 4th Edition Peachpit Press

Today's highly interactive websites pose a challenge for traditional SQL databases—the ability to scale rapidly and serve loads of concurrent users. With this concise guide, you'll learn how to build web applications on top of Couchbase Server 2.0, a NoSQL database that

can handle websites and social media where hundreds of thousands of users read and write large volumes of information. Using food recipe information as examples, this book demonstrates how to take advantage of Couchbase's document-oriented database design, and how to store and query data with various CRUD operations. Discover why Couchbase is better than SQL databases with memcached tiers for managing data from the most interactive portions of your application. Learn about Couchbase Server's cluster-based architecture and how it differs from SQL databases Choose a client library for Java, .NET, Ruby, Python, PHP, or C, and connect to a cluster Structure data in a variety of formats, from serialized objects, a stream of raw bytes, or as JSON documents Learn core storage and retrieval methods, including document IDs, expiry times, and concurrent updates Create views with map/reduce and learn Couchbase mechanisms for querying and selection Official Gazette of the United States Patent and Trademark Office Prentice Hall Professional

This is the official curriculum of the Apple Yosemite 101: OS X Support Essentials 10.10 course and preparation for Apple Certified Support Professional (ACSP) 10.10 certification-as well as a top-notch primer for quide provides comprehensive coverage of Yosemite and is part of the Apple Pro Training series-the only Apple-certified books the market. Designed for support technicians, help desk specialists, and ardent Mac users, this quide takes you deep inside the Yosemite operating system. Readers will find in-depth, step-by-step instruction on everything from installing and configuring Yosemite to managing networks and system administration. Whether you run a computer lab or an IT department, you'll learn to set up users, configure system preferences, manage security and permissions, use diagnostic and repair tools, troubleshoot peripheral devices, and more-all on your way to preparing for the industry-standard ACSP certification. Covers updated system utilities and new features of OS X Yosemite. Features authoritative explanations of underlying technologies, troubleshooting, system administration, and much more. Focused lessons take you step by step through practical, real-world tasks. Lesson files and bonus material available for download-including lesson review questions summarizing what you've learned to prepare you for the Apple certification exam.

#### Mac OS X Lion on Demand World Scientific

This is an invaluable five-volume reference on the very broad and highly significant subject of computer aided and integrated manufacturing systems. It is a set of distinctly titled and well-harmonized volumes by leading experts on the international scene. The techniques and technologies used in computer aided and integrated manufacturing systems have produced, and will no doubt continue to produce, major annual improvements in productivity, which is defined as the goods and services produced from each hour of work. This publication deals particularly with more effective utilization of labor and capital, especially information technology systems. Together the five volumes treat comprehensively the major techniques and technologies

## Pro Couchbase Server John Wiley & Sons

This is the official curriculum of the Apple High Sierra 101: OS X Support Essentials 10.13 course and preparation for Apple Certified Support Professional (ACSP) 10.13 certification—as well comprehensive coverage of High Sierra and is part of the Apple Pro Training series-the only Apple-certified books on the market. Designed for support technicians, help desk specialists, and ardent Mac users, this guide takes you deep inside macOS High Sierra. You will find in-depth, step-by-step instruction on everything from installing and configuring High Sierra to managing networks and system administration. Whether you run a computer lab or an IT department, you'll learn to set up users, configure system preferences, manage security and permissions, use diagnostic and repair tools, troubleshoot peripheral devices, and more-all on your way to preparing for the industry-standard ACSP certification. This is a step-by-step guide that works through lessons designed to teach practical, real-world tasks, with lesson files let you practice as you learn. Liferay Portal Systems Development John Wiley & Sons Qualitative and Mixed Methods Data Analysis Using Dedoose®: A Practical Approach for Research Across the Social Sciences provides both new and experienced researchers with a guided introduction to dealing with the methodological complexity of mixed methods and qualitative inquiry using Dedoose® software. The authors use their depth of experience designing and updating Dedoose® as well as their published research to give the reader practical strategies for using Dedoose® from a wide range of research studies. Case study contributions by outside researchers provide readers with rich examples of how to use Dedoose® in practical, applied social science and health settings.

Word 2010 All-in-One For Dummies Bookboon

Need answers quickly? Mac OS X Lion on Demand provides those answers in a visual step-by-step format. We show you exactly what to do through lots of full color illustrations and easy-to-follow instructions. Inside the Book • Find and preview everything you need with Spotlight • Master the Mac OS X Lion user interface and file management • Use the App Store and full-screen apps for maximum efficiency • Explore the Internet with Safari and send email with Mail . Manage and play digital music with iTunes and iPod or iPhone • Chat online instantly with iChat and FaceTime •

Manage and share your schedule with iCal • Send files wirelessly to anyone around you with AirDrop • Keep your files backed up with Time Machine • Automatically save document changes as you work with Auto Save • Use multi-touch gestures and keyboard shortcuts to save time • Customize and fine-tune Mac OS X Lion • Use Microsoft Windows along with Lion Bonus Online Content Register your book at queondemand.com to gain access to: • Workshops and related files • Keyboard shortcuts Visit the author site: perspection.com

Computer Aided and Integrated Manufacturing Systems Peachpit Press Use WSE to work together, even when you're not! Discover the ideal way for small and medium businesses to work together IBM Workplace Services Express is an easy-to-use collaborative portal application that facilitates communication and teamwork with built-in team spaces, document management, and instant messaging -- all in a single portal. This handy guide helps you get started, navigate the workspace, get organized, use the built-in collaboration tools, use document libraries to create and share documents, and more. If you want to get your organization on the fast track to success, this friendly book shows you how IBM Workplace Services Express can help. Discover how to \* Collaborate using built-in tools such as team spaces and forms \* Produce and collaborate on documents with Microsoft(r) Office \* Get any team or project up and running in no time macOS Support Essentials 10.13 - Apple Pro Training Series "O'Reilly Media, Inc."

IBM's Best-Selling Guide to XPages Development-Now Updated and Expanded for Lotus Notes/Domino 9.0.1 XPages instantly revolutionized Notes/Domino application development, and the newest versions deliver unprecedented performance and flexibility. Now, the popular insider's guide to XPages development has been updated and expanded to reflect all these improvements, through IBM Notes/Domino 9.0.1 and beyond. Three key members of the IBM XPages team have brought together comprehensive knowledge for delivering outstanding solutions. They have added several hundred pages of new content, including four new chapters. Drawing on their unsurpassed experience, they present new tips, samples, and best practices reflecting the platform's growing maturity. Writing for both XPages newcomers and experts, they cover the entire project lifecycle, including problem debugging, performance optimization, and application scalability. This second edition of Mastering XPages fully addresses enhancements to the XPages data sources for Domino views and documents; the latest XPages mobile library; the new Domino Designer Server-Side JavaScript debugger; and improvements to integrated technologies such as Dojo and CKEditor. Nearly every chapter contains at least one downloadable sample application, offering extensive hands-on practice. This guide concludes with complete references to XSP tags, relevant Java/JavaScript classes, and XSP style classes. Coverage includes \* Understanding XPages' development paradigm, tooling, runtime framework, and application architecture \* Configuring Domino Designer and integrating XPages Extension Library \* Constructing application logic and using data binding controls \* Reading/writing Notes documents: from use cases to design properties \* Using Views, including examples of accessing calendars via REST \* Making the most of Notes/Domino 9.0's new DataView control \* Coding: from the basics to fully customized behavior \* Advanced scripting: AJAX, Dojo, @Functions, managed beans, and more \* Extending the Rich Text Editor's functionality \* Building and consuming new controls with Extensibility APIs \* Taking web applications offline in the Notes client \* Building mobile apps: controls, design patterns, and best practices \* Debugging Server-Side JavaScript with Domino Designer 9.0 \* Creating apps that look and work great-for local and global audiences \* Systematically optimizing performance and scalability \* Protecting data and users: leveraging Domino and Notes security models OS X Mountain Lion: The Missing Manual Enjoy... Microsoft Word

Today, businesses have valuable operations data spread across multiple content management systems. To help discover, manage, and deliver this content, IBM® provides IBM Content Federation Services and IBM Content Integrator. This IBM Redbooks® publication introduces the concept of federated content management and describes the installation, configuration, and implementation of these product offerings. IBM Content Federation highly significant subject of computer aided and integrated Services, available through IBM FileNet Content Manager, is a suite of three federated content management services based on the harmonized volumes by leading experts on the international scene. The federation implementation strategy. We describe how to install and configure Content Federation Services for Image Services, Content Manager OnDemand, and IBM Content Integrator. Using an integration implementation strategy, IBM Content Integrator provides a repository neutral API that allows bidirectional, real-publication deals particularly with more effective utilization of time access to a multitude of disparate content management system installations. We present connector configuration details to frequently encountered content management systems. We provide detailed instruction and sample implementations using the product's JavaTM and Web Services APIs to access content stored in repository systems. This book is intended for IT architects and specialists interested in understanding federated content management and is a hands-on technical guide for IT specialists to configure and implement federated content management solutions.

## Mac OS X Lion Bible World Scientific

The Mac has come a long way, and OS X Lion is the best version yet of Apple's desktop and laptop operating system. Stable, powerful, and versatile, the Mac allows you to do everyday tasks with ease. Taking Your OS X Lion to the Max walks you through the awesome features and apps standard on the Mac and the new OS X 10.7 Lion to help you become a true power user. You'll discover keyboard shortcuts and gestures to help save time-whether you're on a iMac, Mac mini, Macbook Pro, Air, or other Mac computer. In terms of apps, you'll learn about iLife, iCal, Mail, Mac App Store, Safari, Address Book and more. You'll see how to use amazing built-in applications like Time Machine, Photo Booth, and Front Row. Also, you'll learn how connect to your other Apple devices like iPhone or iPad, Apple TV and more. You'll sync,

work and play remotely, file and screen share, make your Mac secure, or even make your Mac a Windows PC. After reading this book, you will be able to fully leverage your Mac and the new OS X. And, have some

Word 2007 Advanced: Part I John Wiley & Sons

Still the top-selling software suite for Mac users, Microsoft Office has been improved and enhanced to take advantage of the latest Mac OS X features. You'll find lots of new features in Office 2008 for Word, Excel, PowerPoint and Entourage, but not a page of printed instructions to guide you through the changes. Office 2008 for Macintosh: The Missing Manual gives you the friendly, thorough introduction you need, whether you're a beginner who can't do more than point and click, or a power user who's ready to tackle a few advanced techniques. To cover Word, Excel, PowerPoint and Entourage, this guide gives you four superb books in one -- a separate section each for program! You can manage your day and create professionallooking documents, spreadsheets, and presentations in no time. Office 2008 has been redesigned so that the windows, toolbars, and icons blend in better with your other Mac applications. But there are still plenty of oddities. That's why this Missing Manual isn't shy about pointing out which features are gems in the rough -- and which are duds. With it, you'll learn how to: Navigate the new user interface with its bigger and more graphic toolbars Use Word, Excel, PowerPoint, and Entourage separately or together Keep track of appointments and manage daily priorities with the My Day feature Create newsletters, flyers, brochures, and more with Word's Publishing Layout View Build financial documents like budgets and invoices with Excel's Ledger Sheets Get quick access to all document templates and graphics with the Elements Gallery Organize all of your Office projects using Entourage's Project Center Scan or import digital camera images directly into any of the programs Customize each program with poweruser techniques With Office 2008 for Macintosh: The Missing Manual, you get objective and entertaining instruction to help you tap into all of the features of this powerful suite, so you can get more done in less time.

#### ???? Apress

This book focuses on teaching by example. Every chapter provides an overview, and then dives right into hands-on examples so you can see and play with the solution in your own environment. This book is for Java developers who don't need any prior experience with Liferay portal. Although Liferay portal makes heavy use of open source frameworks, no prior experience of using these is assumed.

#### iWork Portable Genius Shell Education

Written by members of the development team at Apple, Programming with Quartz is the first book to describe the sophisticated graphics system of Mac OS X. By using the methods described in this book, developers will be able to fully exploit the state-of-the-art graphics capabilities of Mac OS X in their applications, whether for Cocoa or Carbon development. This book also serves as an introduction to 2D graphics concepts, including how images are drawn and how color is rendered. It includes guidance for working with PDF documents, drawing bitmap graphics, using Quartz built-in color management, and drawing text. Programming with Quartz is a rich resource for new and experienced Mac OS X developers, Cocoa and Carbon programmers, UNIX developers who are migrating to Mac OS X, and anyone interested in powerful 2D graphics systems. This is the definitive guide to the revolutionary graphics system of Mac OS X that uses the Portable Document Format (PDF) as the basis of its imaging model It contains the latest on programming with Quartz for Mac OS X version 10.4 Carefully crafted and extensive code examples show how to accomplish most of the drawing tasks possible with Quartz WebDav IBM Press

This is an invaluable five-volume reference on the very broad and manufacturing systems. It is a set of distinctly titled and welltechniques and technologies used in computer aided and integrated manufacturing systems have produced, and will no doubt continue to produce, major annual improvements in productivity, which is defined as the goods and services produced from each hour of work. This labor and capital, especially information technology systems. Together the five volumes treat comprehensively the major techniques and technologies that are involved. Contents: .: Neural Networks Techniques for the Optical Inspection of Machined Parts (N Guglielmi et al.); Computer Techniques and Applications of Automated Process Planning in Manufacturing Systems (K A Aldakhilallah & R Ramesh); Internet-Based Manufacturing Systems: Techniques and Applications (H Lau); and other articles. Readership: Graduate students, academics, researchers, and industrialists in computer engineering, industrial engineering, mechanical engineering, systems engineering, artificial intelligence and operations management

Qualitative and Mixed Methods Data Analysis Using Dedoose World Scientific Even relatively experienced users of Microsoft Word are often frustrated when trying to create specialized documents such as newsletters, brochures, grant applications and proposals. While templates are available on the Internet, these rarely include instructions or show how to modify and customize the template. This book walks the reader through the creation of new business documents and the modification of templates, building on included samples. The reader gains a clear grasp of where to start, what to include, why charts are helpful - and how to create them - and the best ways to use fonts to show clear organization.

## OS X Mountain Lion Bible Apress

Adobe Photoshop 2020 for Photographers by acclaimed digital imaging professional Martin Evening has been revamped to include detailed instruction for all of the updates to Photoshop on

Adobe's Creative Cloud, including significant new features such as Cloud document saving, the new Content-Area Fill and the Texture slider and Depth Range Mask for Camera Raw. This guide covers all the tools and techniques photographers and professional image editors need to know when using Photoshop, from workflow guidance to core skills to advanced techniques for professional results. Using clear, succinct instruction and real world examples, this guide is the essential reference for Photoshop users. The accompanying website has been updated with new sample images, tutorial videos, and bonus chapters.